Excel2007 PDF

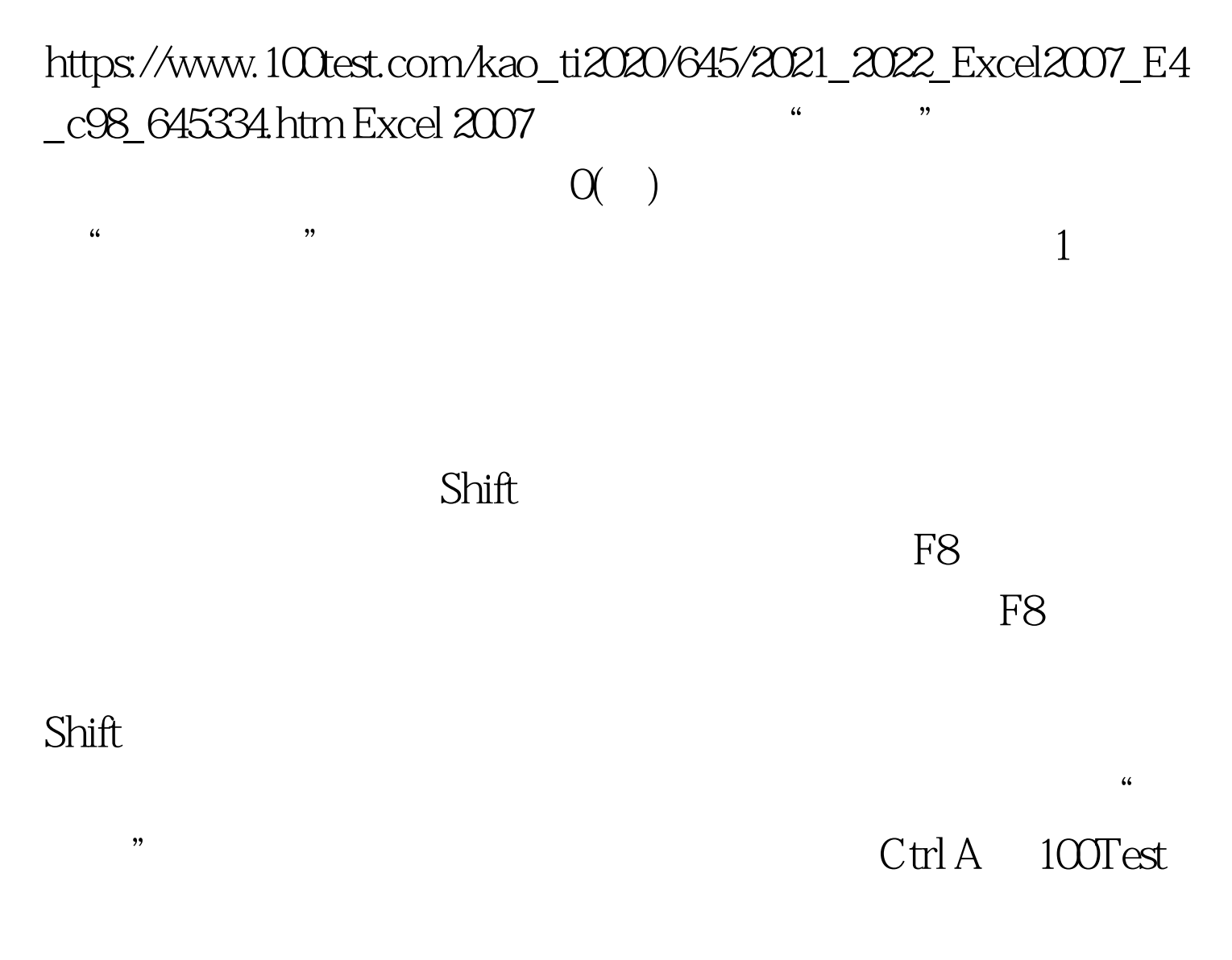

## www.100test.com